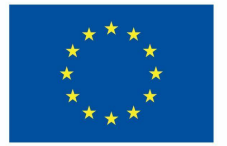

**Funded by** the European Union

### Vorbereitung der Datenfelder für MicroCredentials Kapitel 3.2.1

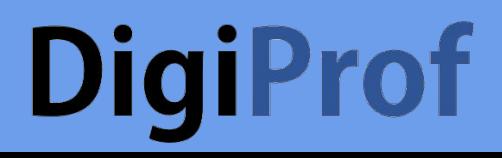

# **DigiProf**

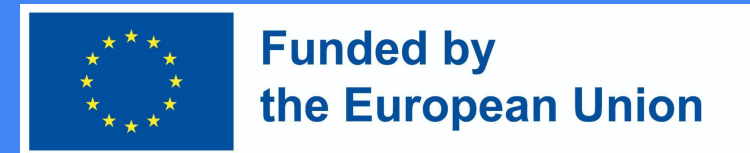

#### Vorbereitung für die Erstellung von MicroCredentials auf Kursebene

Hinzufügen von **Lernergebnissen** für den Kurs:

- ∙ Vollständiger Name (des Lernergebnisses)
- ∙ Abkürzung (des Lernergebnisse)
- ∙ Skala. Ausgewählte Bewertungs- bzw, Ergebnisskala

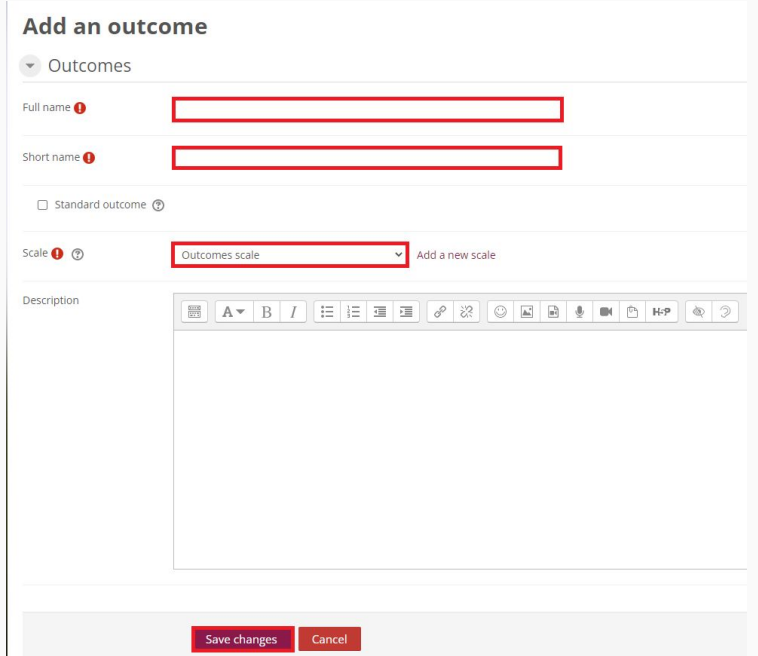

## **DigiProf**

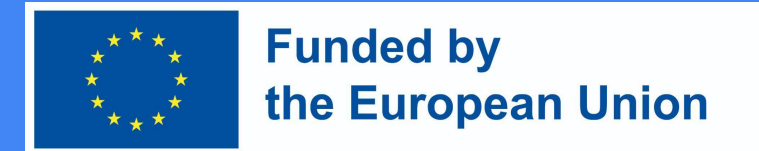

### Vorbereitung für die Erstellung von MicroCredentials auf Kursebene (2)

**Aktivierung des Fortschrittsbalkens**.

Der Lehrenden muss einen Fortschrittsbalken erstellen.

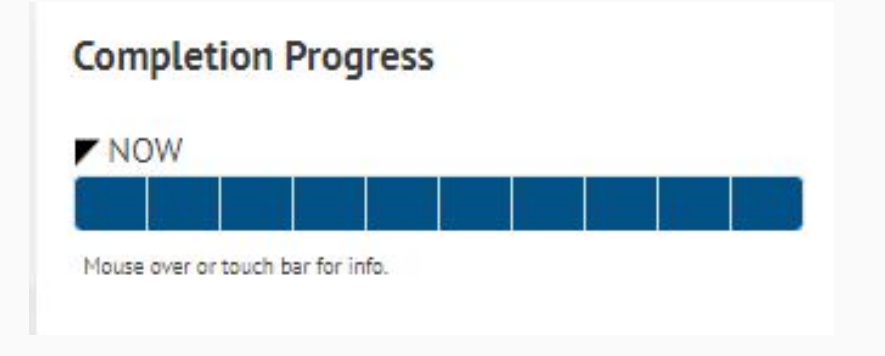

## **DigiProf**

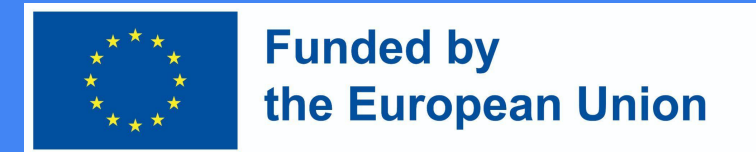

 $\boldsymbol{\Omega}$ 

 $\bullet$ 

 $\bullet$ 5.00

O Outcomes 4

Point  $\div$ Type

Maximum grade 10

Simple direct grading  $\div$ 

Uncategorised  $\div$ 

 $\sim$  Grade

Grade

### Vorbereitung für die Erstellung von MicroCredentials auf Kursebene (3)

Verknüpfen Sie die Lernergebnisse mit den Aktivitäten und der Bewertung..

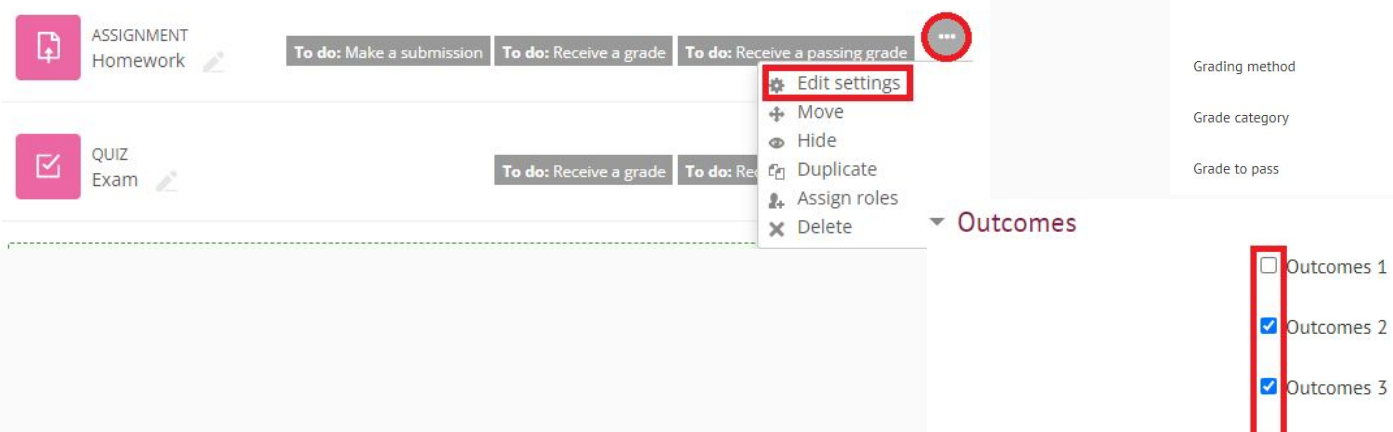